#### **Пояснительная записка**

Рабочая программа учебного курса по информатике для 7 класса соответствует:

- федеральному образовательному стандарту основного общего образования с изменениями и дополнениями;
- примерной образовательной программы основного общего образования;
- авторской программы И.Г. Семакина, М.С. Цветковой (ФГОС программа для основной школы 7-9 классы И.Г. Семакин, М.С.Цветкова Москва БИ-НОМ. Лаборатория знаний 2017);
- основной образовательной программе основного общего образования (5-9 классы) МАОУ «Лингвистическая гимназия № 3»;
- федеральному перечню учебников;
- программе воспитания муниципального общеобразовательного учреждения «Лингвистическая гимназия №3 г. Улан-Удэ», которая разработана в соответствии с методическими рекомендациями «Примерная программа воспитания» от 02.06.2020 г.;
- положению о рабочей программе учителя МАОУ «Лингвистическая гимназия № 3».

Рабочая программа по информатике решает задачи, обозначенные в целевых установках и приоритетных направлениях предметной области ОДНКНР. В рабочую программу включены темы и учебный материал, содержащие вопросы использования информационно-коммуникационных технологий.

Рабочая программа разработана учителем информатики Петровой В.П. для учащихся 7-х классов.

#### **Планируемые результаты изучения курса**

В соответствии с Федеральным государственным образовательным стандартом данная рабочая программа обеспечивает формирование личностных, метапредметных и предметных результатов школьного курса по мате-

матике, алгебре, геометрии и информатике и реализацию модуля «Школьный урок» программы воспитания основного общего образования.

#### **Личностные результаты**

*Ученик научится (или получит возможность научиться*) критическому отношению к информации и избирательности еѐ восприятия; уважению к информации о частной жизни и информационным результатам других людей; осмыслению мотивов своих действий при выполнении заданий с жизненными ситуациями; познакомится с миром профессий, связанных с информационными и коммуникационными технологиями для профессионального самоопределения,

#### **Метапредметные результаты**

*Регулятивные УУД.*

- освоение способов решения проблем творческого характера в жизненных ситуациях;
- формирование умений ставить цель, планирование достижения этой цели;
- оценивание получающегося творческого продукта и соотнесение его с изначальным замыслом, выполнение по необходимости коррекции либо продукта, либо замысла.

*Познавательные УУД.* Ученик научится или получит возможность научиться:

- Выполнять поиск информации в индивидуальных информационных архивах учащегося, информационной среде образовательного учреждения, в федеральных хранилищах информационных образовательных ресурсов;
- использовать средства информационных и коммуникационных технологий для решения коммуникативных, познавательных и творческих задач.

*Коммуникативные УУД*. Ученик научится или получит возможность научиться взаимодействовать (сотрудничать) с соседом по парте, работать в группе.

#### **Предметные результаты**

## *Учащиеся научатся:*

- как правильно и безопасно вести себя в компьютерном классе;
- приводить примеры информации и информационных процессов из области человеческой деятельности, живой природы и техники;
- определять в конкретном процессе передачи информации источник, приемник, канал;
- приводить примеры информативных и неинформативных сообщений;
- измерять информационный объем текста (при использовании компьютерного алфавита);
- пересчитывать количество информации в различных единицах (битах, байтах, Кб, Мб, Гб);
- ориентироваться в типовом интерфейсе: пользоваться меню, обращаться за справкой, работать с окнами;
- выполнять основные операции с файлами и каталогами (папками): копирование, перемещение, удаление, переименование, поиск;
- набирать и редактировать текст в одном из текстовых редакторов;
- выполнять основные операции над текстом, допускаемые этим редактором; сохранять текст на диске, загружать его с диска, выводить на печать;
- строить несложные изображения с помощью одного из графических редакторов;
- создавать несложную презентацию в среде типовой программы, совмещающей изображение, звук, анимацию и текст.

*Обучающиеся получат возможность научиться:*

- различать естественные и формальные языки;
- определять состав основных устройств компьютера, их назначение и информационное взаимодействие;
- выполнять основные режимы работы текстовых редакторов (ввод, редактирование, печать, орфографический контроль, поиск и замена, работа с файлами);

распознавать способы представления изображений в памяти компьютера; понятия о пикселе, растре, кодировке цвета, видеопамяти, назначение графических редакторов, назначение основных компонентов среды графического редактора растрового типа;

определять основные типы сценариев, используемых в компьютерных презентациях.

# Характеристика основных видов деятельности учащихся (на уровне учебных действий).

Изучение данного предмета содействует дальнейшему развитию таких универсальных учебных действий, как: личностные (смыслообразование на основе развития мотивации и целеполагания учения; развитие Яконцепции и самооценки; развитие морального сознания); познавательные (поиск, переработка и структурирование информации; исследование; работа с научными понятиями и освоение общего приема доказательства как компонента воспитания логического мышления); коммуникативные  $(ocv$ ществление межличностного общения, умение работать в группе), регулятивные (целеполагание, планирование и организация деятельности, самоконтроль).

Информатика как предмет имеет ряд отличительных особенностей от других учебных дисциплин:

1. Наличием специальных технических средств (каждый ученик имеет, с одной стороны, индивидуальное рабочее место, а с другой - доступ к общим ресурсам);

2. Ответы у доски практикуются значительно реже, чем на других уроках, зато больше приветствуются ответы с места (особые условия для развития коммуникативных УУД);

3. На уроках информатики значительно активнее формируется самостоятельная деятельность учащихся, организованы условия для создания собственного, личностно-значимого продукта.

 $\overline{a}$ 

Эти особенности позволяют использовать различные виды учебной деятельности на уроках информатики в 7 классе, что эффективно развивает целый ряд универсальных учебных действий.

Для формирования личностных УУД, эффективны не только уроки, но и предоставление возможности проявить себя вне школьной учебы:

Создание комфортной здоровье-сберегающей среды - знание правил техники безопасности в кабинете информатики, адекватная оценка пользы и вреда от работы за компьютером, умение организовать свое рабочее время, распределить силы и т.д.

Создание условий для самопознания и самореализации - компьютер является как средство самопознания например: тестирование в режиме on-line, тренажеры, квесты; защита презентаций и т.д.

Создание условий для получения знаний и навыков, выходящих за рамки преподаваемой темы - это может быть, например выбор литературы, обращение за помощью в сетевые сообщества и т.п.

Наличие способности действовать в собственных интересах, получать, признание в некоторой области - участие в предметных олимпиадах и конкурсах, завоевание авторитета в глазах одноклассников с помощью уникальных результатов своей деятельности.

Регулятивные УУД обеспечивают учащимся организацию их учебной деятельности. Умение ставить личные цели, понимать и осознавать смысл своей деятельности, определяет в значительной степени успех личности вообще и успех в образовательной сфере в частности:

Умение формулировать собственные учебные цели - цели изучения данного предмета вообще, при изучении темы, при создании проекта, при выборе темы доклада и т.п.

Умение принимать решение, брать ответственность на себя, например, быть лидером группового проекта; принимать решение в случае нестандартной ситуации допустим сбой в работе системы.

Осуществлять индивидуальную образовательную траекторию.

В состав познавательных УУД можно включить:

Умение осуществлять планирование, анализ, рефлексию, самооценку своей деятельности, например планирование собственной деятельности по разработке проекта, владение технологией решения задач с помощью компьютера, компьютерным моделированием.

Умение ставить вопросы к наблюдаемым фактам и явлениям, оценивать начальные данные и планируемый результат.

 $\bullet$ Владение навыками использования измерительной техники, специальных приборов, в качестве примера допустим практикум по изучению внутреннего устройства ПК.

Умение работать со справочной литературой, инструкциями, например знакомство с новыми видами ПО, устройствами, анализ ошибок в программе.

Умение оформить результаты своей деятельности, представить их на современном уровне - построение диаграмм и графиков, средства создания презентаций.

Создание целостной картины мира на основе собственного опы-Ta.

Развитие коммуникативных УУД происходить в процессе выполнения практических заданий, предполагающих работу в паре, а также лабораторных работ, выполняемых группой.

Можно выделить следующие виды деятельности этого направления, характерные для уроков информатики в 7 классе:

Владение формами устной речи - монолог, диалог, умение задать вопрос, привести довод при устном ответе, дискуссии, защите проекта.

Ведение диалога "человек" - "техническая система" - понимание принципов построения интерфейса, работа с диалоговыми окнами, настройка параметров среды.

Умение представить себя устно и письменно, владение стилевыми приемами оформления текста - это может быть электронная переписка,

сетевой этикет, создание текстовых документов по шаблону, правила подачи информации в презентации.

 $\bullet$ Понимание факта многообразия языков, владение языковой, лингвистической компетенцией в том числе - формальных языков, систем кодирования.

 $\bullet$ Умение работать в группе, искать и находить компромиссы, например работа над совместным программным проектом.

Овладение различными видами учебной деятельности ведет к формированию способности самостоятельно и успешно усваивать новые знания, умения и компетентности, включая самостоятельную организацию процесса усвоения, т.е. умение учиться.

## Содержание тем учебного курса

Для каждого раздела указано общее число учебных часов, а также рекомендуемое разделение этого времени на теоретические занятия и практическую работу на компьютере.

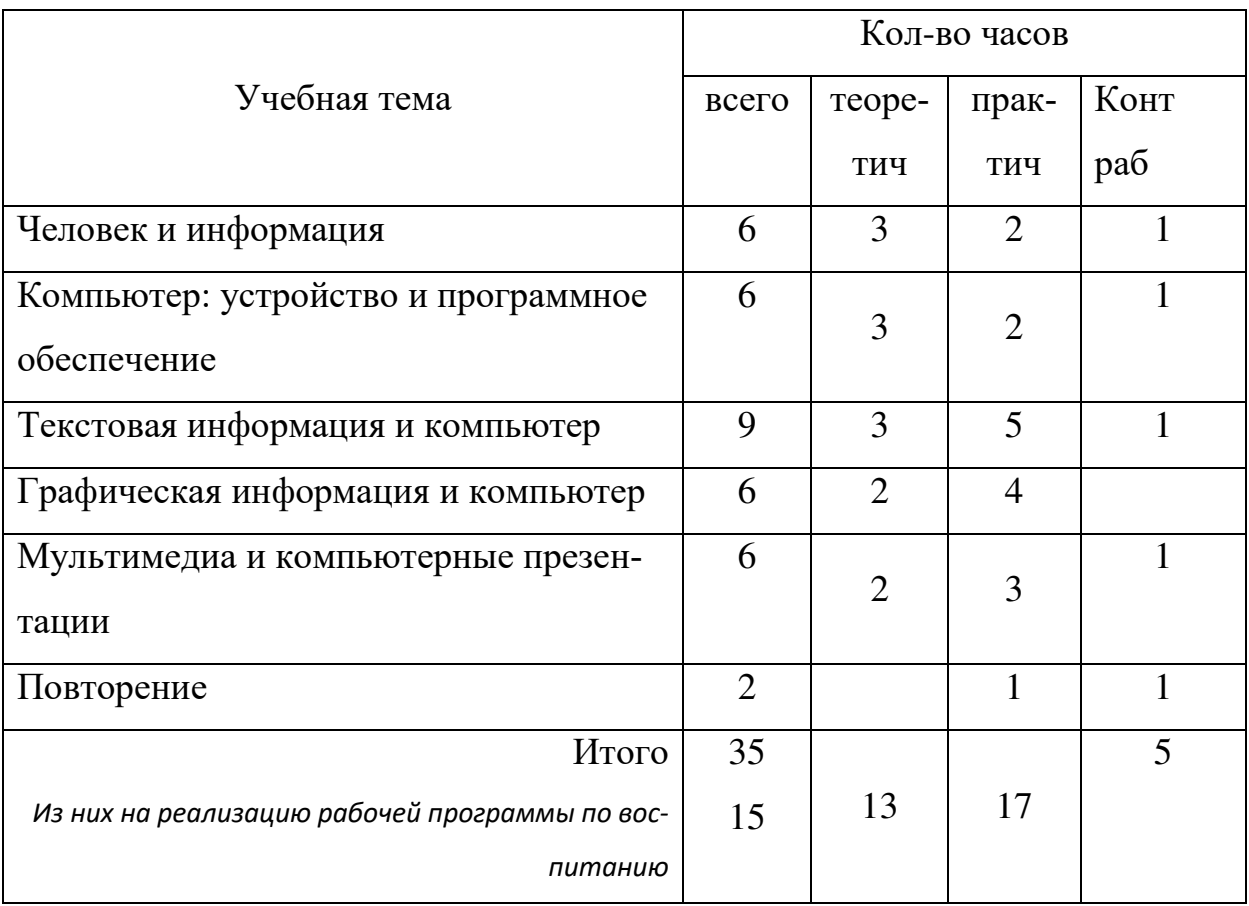

# Требования к уровню подготовки обучающихся

# 1. Человек и информация - 6 ч  $(4+2)$

Предмет информатики. Роль информации в жизни людей. Правила техники безопасности и эргономики при работе за компьютером.

Информация и ее виды. Восприятие информации человеком. Информационные процессы.

Измерение информации. Единицы измерения информации.

# Практика на компьютере:

1. Ввод текстовой и цифровой информации с клавиатуры.

2. Вычисление количества информации с помощью калькулятора.

# В результате изучения раздела:

Ученик должен знать:

- правила техники безопасности при работе на компьютере;  $\bullet$
- связь между информацией и знаниями человека;  $\bullet$
- что такое информационные процессы;  $\bullet$
- какие существуют носители информации;  $\bullet$
- как определяется единица измерения информации бит (алфавитный подход);
	- что такое байт, килобайт, мегабайт, гигабайт.  $\bullet$

# Ученик научится:

- приводить примеры информации и информационных процессов из области человеческой деятельности, живой природы и техники;
- определять в конкретном процессе передачи информации источник, прием- $\bullet$ ник, канал;
- приводить примеры информативных и неинформативных сообщений;
- измерять информационный объем текста в байтах (используя компьютерный  $\bullet$ алфавит);
- пересчитывать количество информации в различных единицах (битах, байтах, Кб, Мб, Гб);

пользоваться клавиатурой компьютера для ввода данных.

Ученик получит возможность научиться:

различать естественные и формальные языки, использовать приобретённые знания и умения в практической деятельности и повседневной жизни для эффективного выполнения работ.

# 2. Компьютер: устройство и программное обеспечение - 6 ч (3+3)

Начальные сведения об архитектуре компьютера. Основные устройства и их характеристики. Принципы организации внутренней и внешней памяти компьютера. Двоичное представление данных в памяти компьютера. Организация информации на внешних носителях, файлы.

Виды программного обеспечения (ПО). Системное ПО. Операционные системы. Основные функции ОС. Файловая структура внешней памяти. Объектно-ориентированный пользовательский интерфейс.

# Практика на компьютере:

- 3. Комплектация персонального компьютера, подключение устройств
- 4. Пользовательский интерфейс операционной системы; работа с файловой системой.

## Проекты и исследования:

Использование антивирусных программ.

## В результате изучения раздела:

Ученик должен знать:

- состав основных устройств компьютера, их назначение и информационное  $\bullet$ взаимодействие;
- $\bullet$ основные характеристики компьютера в целом и его узлов (различных накопителей, устройств ввода и вывода информации);
- структуру внутренней памяти компьютера, понятие адреса памяти;
- типы и свойства устройств внешней памяти;  $\bullet$
- типы и назначение устройств ввода/вывода;  $\bullet$
- сущность программного управления работой компьютера;
- принципы организации информации на внешних носителях: что такое файл, каталог (папка), файловая структура;
- назначение и состав программного обеспечения.

#### *Ученик научится:*

- ориентироваться в типовом интерфейсе: пользоваться меню, обращаться за справкой, работать с окнами;
- инициализировать выполнение программ из программных файлов;
- просматривать на экране директорию диска;
- выполнять основные операции с файлами и каталогами (папками): копирование, перемещение, удаление, переименование, поиск;
- использовать антивирусные программы.

*Ученик получит возможность научиться:*

определять состав основных устройств компьютера, их назначение и информационное взаимодействие, **использовать приобретѐнные знания и умения в практической деятельности и повседневной жизни** для понимания принципов различного программного обеспечения.

#### **3. Текстовая информация и компьютер - 9 ч (3+6)**

Тексты в компьютерной памяти: кодирование символов, текстовые файлы. Работа с внешними носителями и принтерами при сохранении и печати текстовых документов.

Текстовые редакторы и текстовые процессоры, назначение, возможности, принципы работы с ними. Интеллектуальные системы работы с текстом (распознавание текста, компьютерные словари и системы перевода).

#### *Практика на компьютере*:

- 5. Кодирование текстовой информации
- 6. Основные приемы ввода и редактирования текста в MS Word
- 7. Работа со шрифтами, приемы форматирования текста (национальнорегиональный компонент: тесты про республику Бурятия, озеро Байкал, народные сказки)
- 8. Таблицы в текстовом документе. (национально-региональный компонент: Озера Бурятии: название, глубина, площадь)
- 9. Нумерованные и маркированные списки;
- 10.Вставка объектов в текст (рисунков, формул).

#### **В результате изучения раздела:**

*Ученик должен знать:*

- способы представления символьной информации в памяти компьютера;
- назначение текстовых редакторов (процессоров);
- основные режимы работы текстовых редакторов (ввод-редактирование, печать, орфографический контроль, поиск и замена, работа с файлами). *Ученик научится:*
- набирать и редактировать текст в одном из текстовых редакторов;
- выполнять основные операции над текстом, допускаемые этим редактором;
- сохранять текст на диске, загружать его с диска, выводить на печать.

*Ученик получит возможность научиться:*

выполнять основные виды работ в текстовом редакторе (редактирование, печать, орфографический контроль, поиск и замена), работать с файлами, **использовать приобретѐнные знания и умения в практической деятельности и повседневной жизни** для выполнения работ на компьютере по подготовке, поиску, обработке информации.

#### **4. Графическая информация и компьютер - 6 ч (2+4)**

Компьютерная графика: области применения, технические средства. Графические редакторы и методы работы с ними. Принципы кодирования изображения; понятие о дискретизации изображения. Растровая и векторная графика. Рисование графических примитивов в растровых и векторных графических редакторах. Инструменты рисования растровых графических редакторов. Работа с объектами в векторных графических редакторах.

## *Практика на компьютере:*

- 11.Кодирование графической информации
- 12.Создание рисунков в векторном графическом редакторе (бурятский орнамент)

# *Проекты и исследования:*

Редактирование изображений в растровом графическом редакторе.

## **В результате изучения раздела:**

*Ученик должен знать:*

- понятия о пикселе, растре, кодировке цвета, видеопамяти;
- области применения компьютерной графики;
- назначение графических редакторов;
- назначение основных компонентов среды графического редактора растрового типа

*Ученик научится:* 

- строить несложные изображения с помощью одного из графических редакторов;
- сохранять рисунки на диске и загружать с диска; выводить на печать.

*Ученик получит возможность научиться:*

распознавать способы представления изображений в памяти компьютера, **использовать приобретѐнные знания и умения в практической деятельности и повседневной жизни** для решения технологических, конструкторских, экономических задач.

## **5. Мультимедиа и компьютерные презентации - 6 ч (2+4)**

Понятие мультимедиа, области применения. Представление звука в памяти компьютера; понятие о дискретизации звука. Технические средства мультимедиа. Компьютерные презентации.

# *Практика на компьютере*:

- 13.Cоздание презентаций в Power Point
- 14. Презентации, содержащие графические изображения, анимацию, звук, текст
- 15.**Контрольная практическая работа** «Использование гиперссылок, регистров в Power Point»
- 16.Создание презентации на заданную тему (национально-региональный компонент: Театры Улан-Удэ, История моей улицы, Композиторы Бурятии, Кулинарная книга Бурятии, Праздники республики Бурятии, Природа и фауна Бурятии)

## *Проекты и исследования:*

Способы презентации проекта.

## **В результате изучения раздела:**

*Ученик должен знать:*

- что такое мультимедиа;
- принцип дискретизации, используемый для представления звука в памяти компьютера;
- основные типы сценариев, используемых в компьютерных презентациях.

## *Ученик научится:*

 Создавать несложную презентацию в среде типовой программы, совмещающей изображение, звук, анимацию и текст.

## *Ученик получит возможность научиться:*

определять основные типы сценариев, используемых в компьютерных презентациях, **использовать приобретѐнные знания и умения в практической деятельности и повседневной жизни** для планирования и организации деятельности, представления информации для обработки на компьютере.

# **Учебно-тематический план 7 класс (35 часов)**

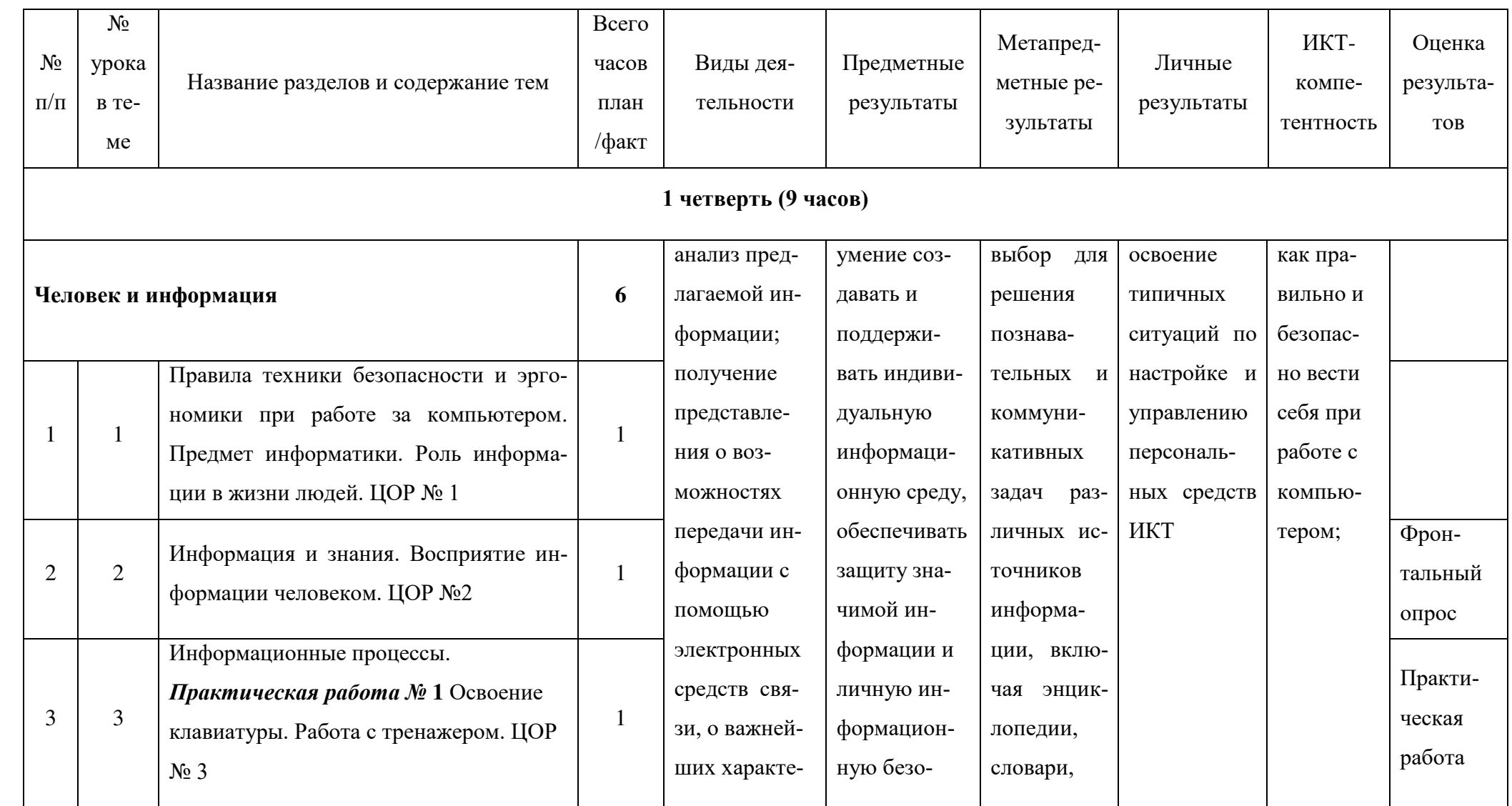

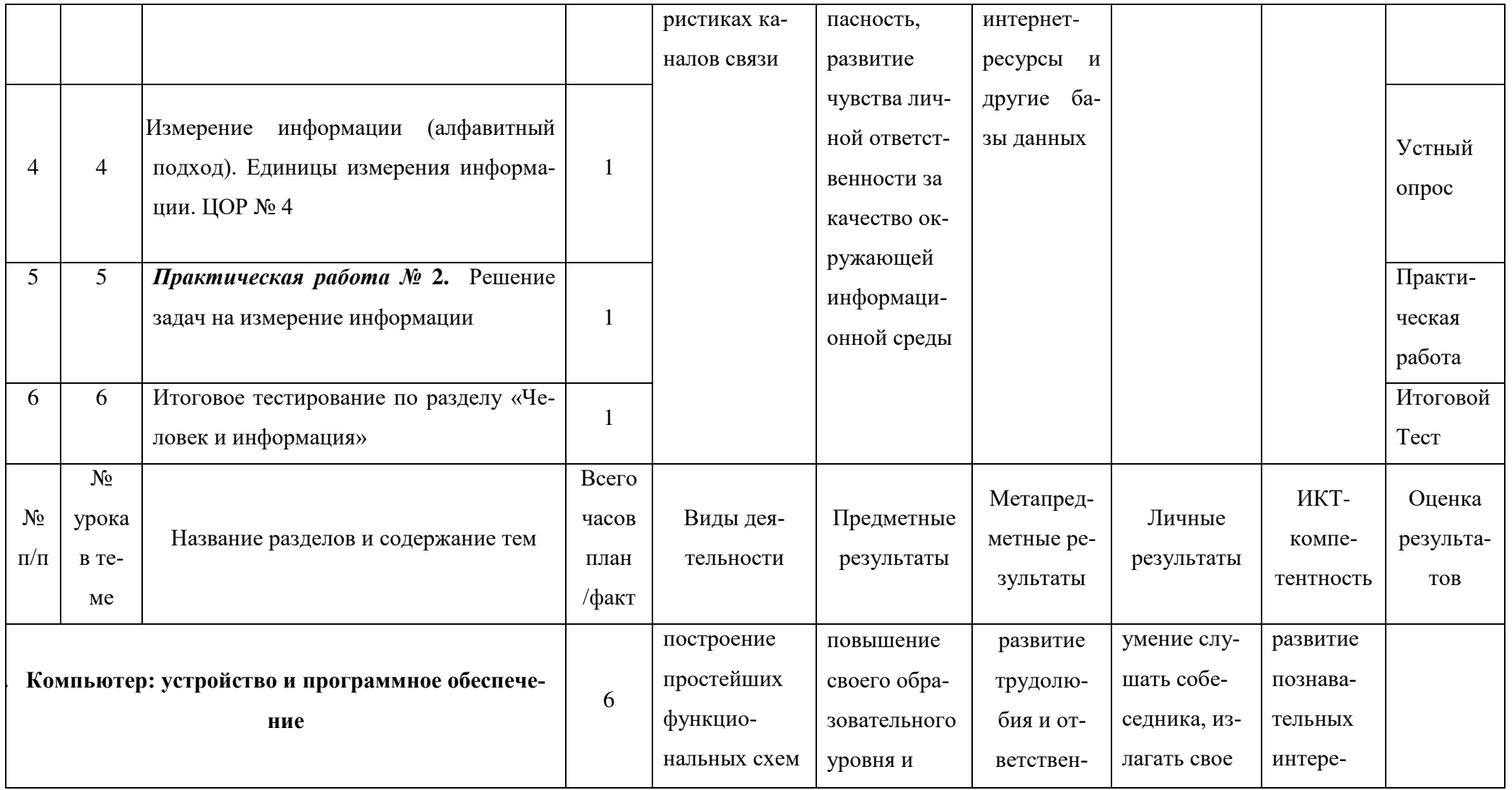

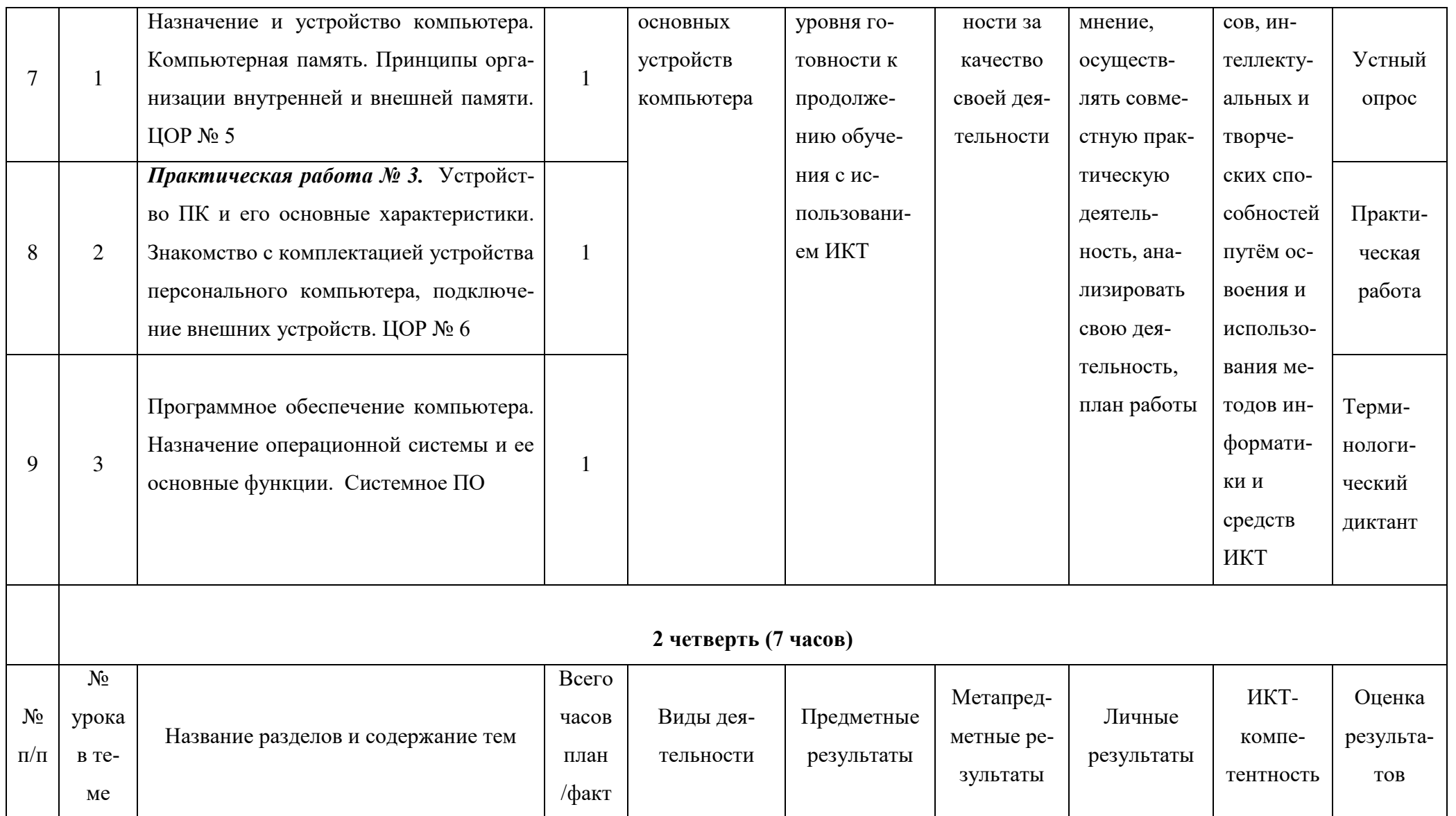

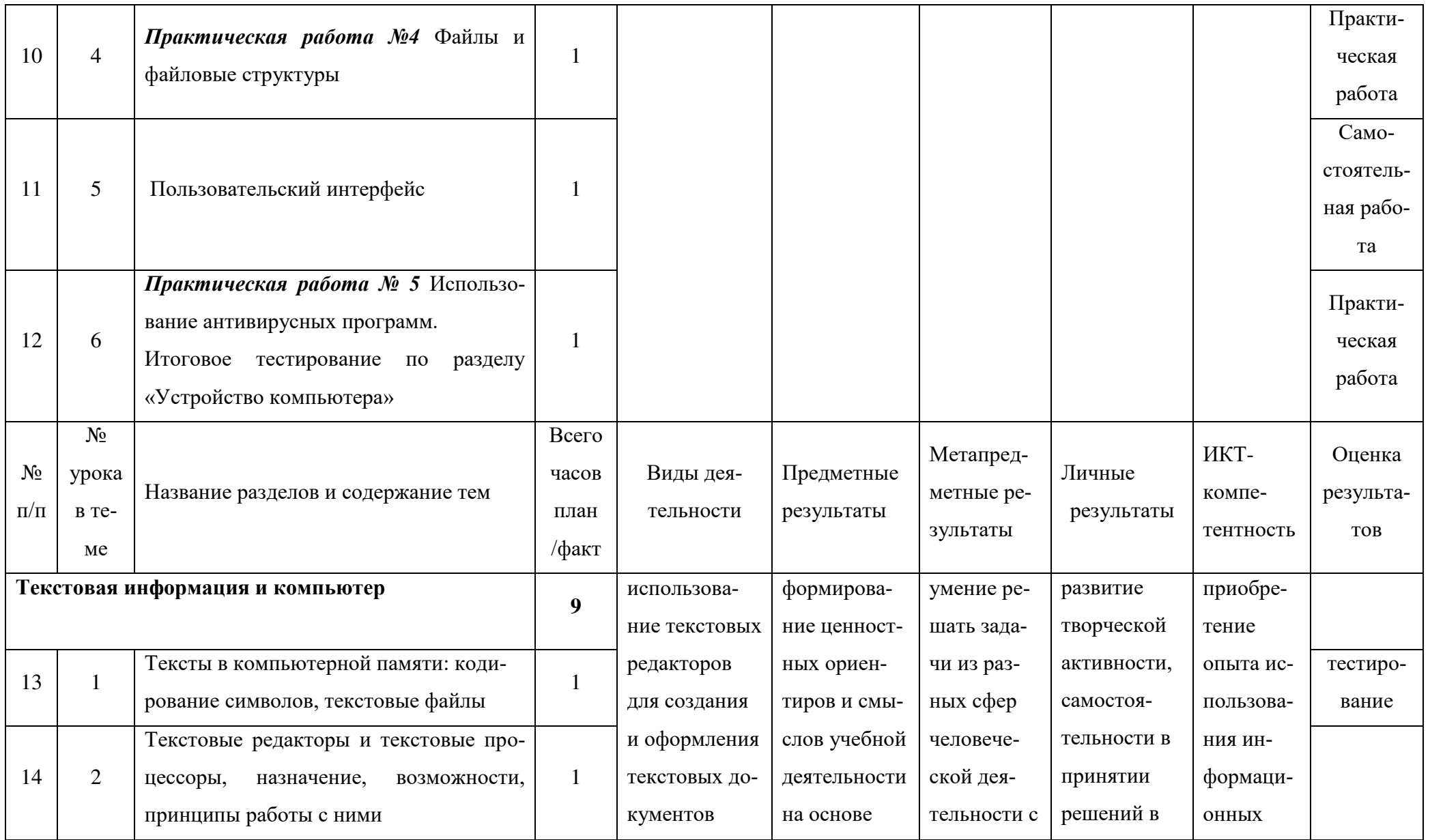

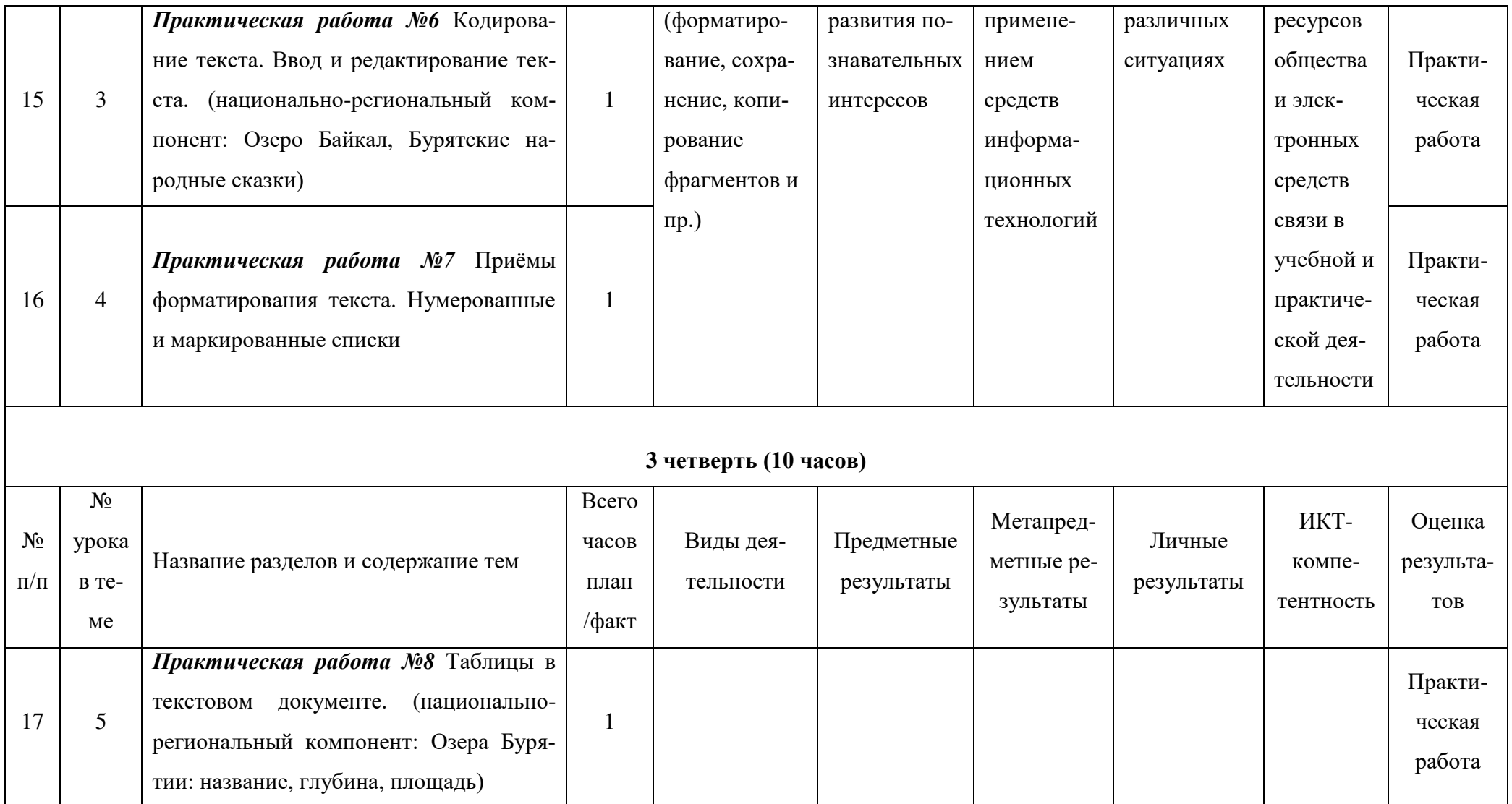

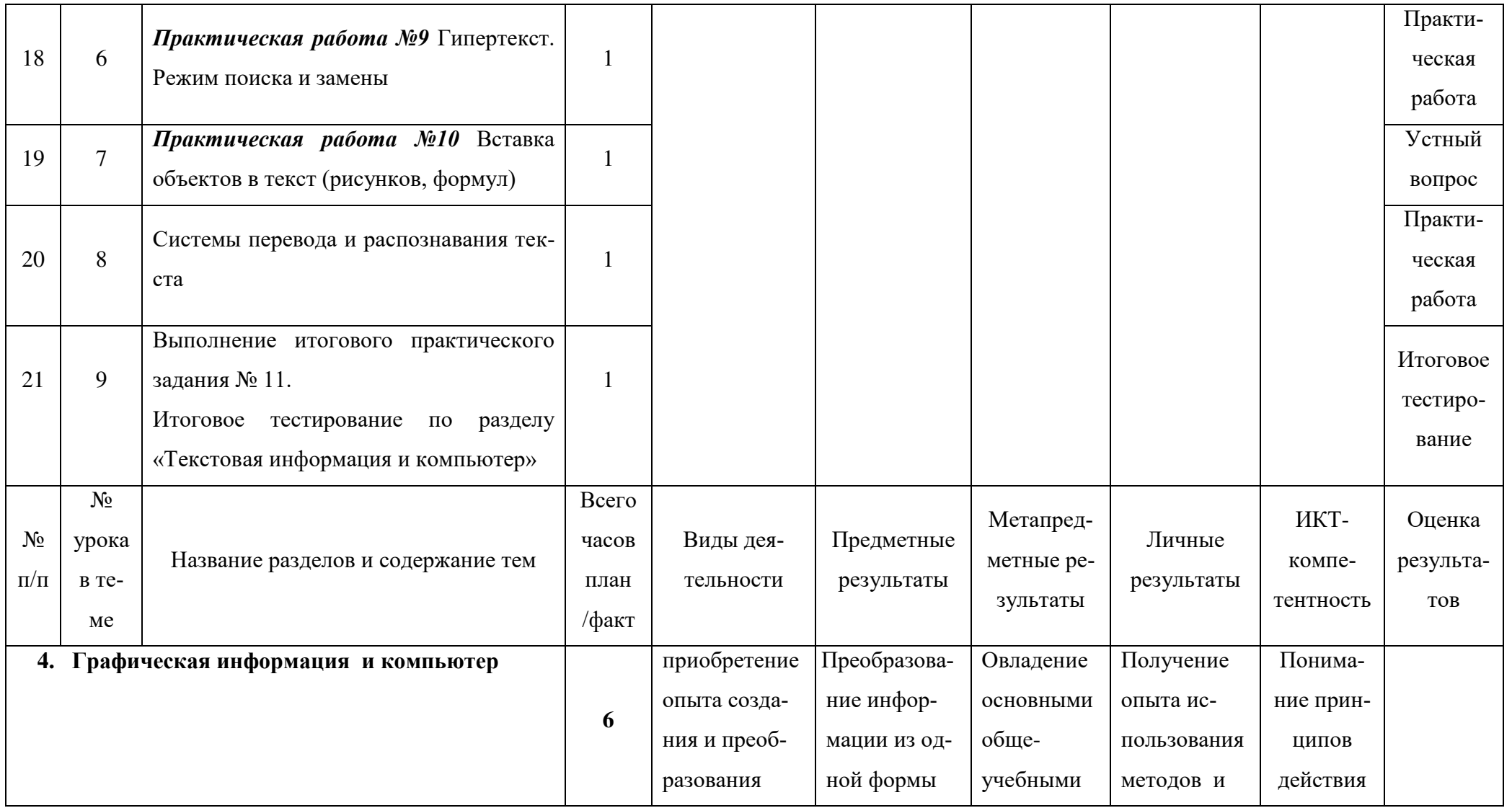

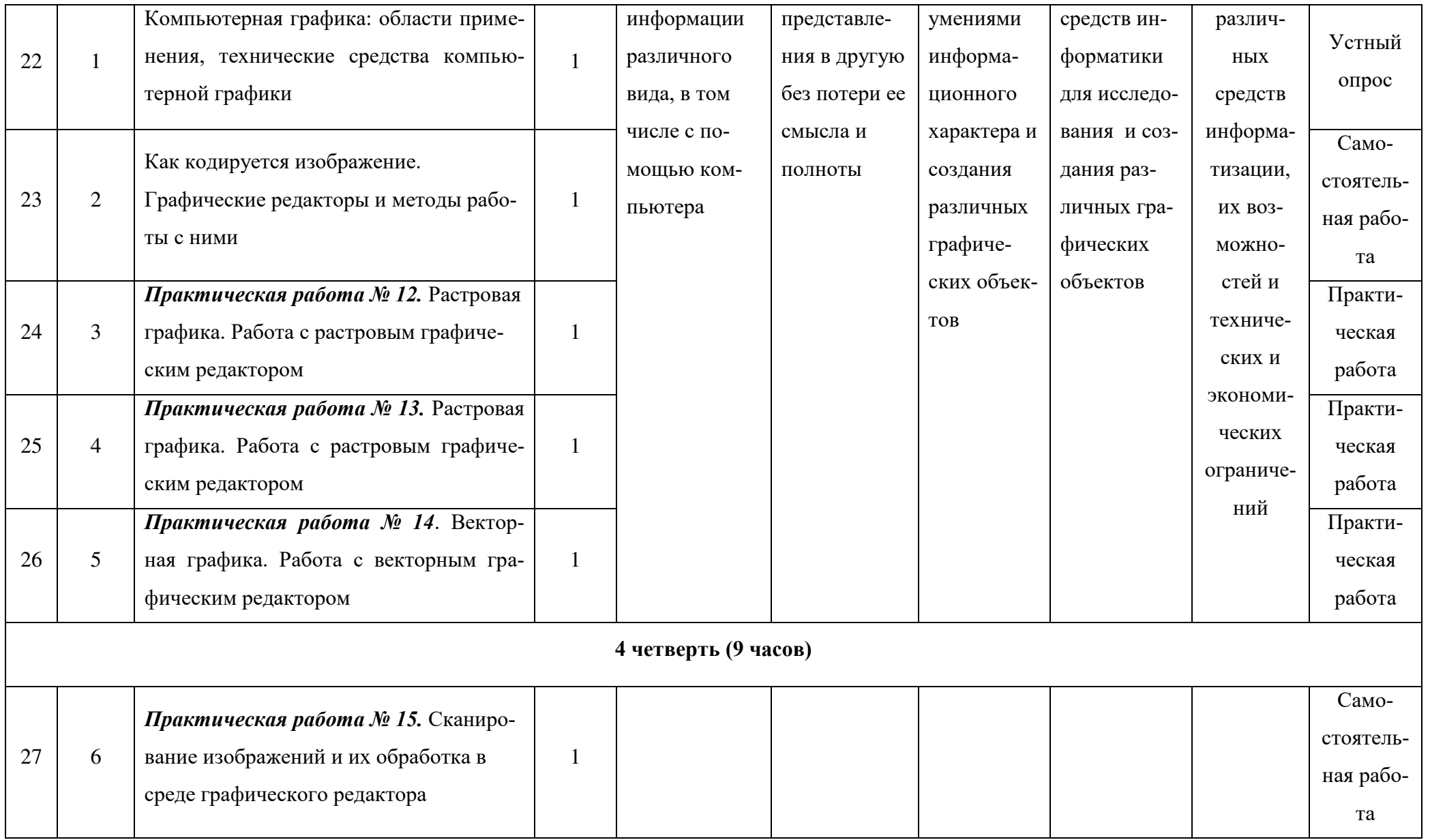

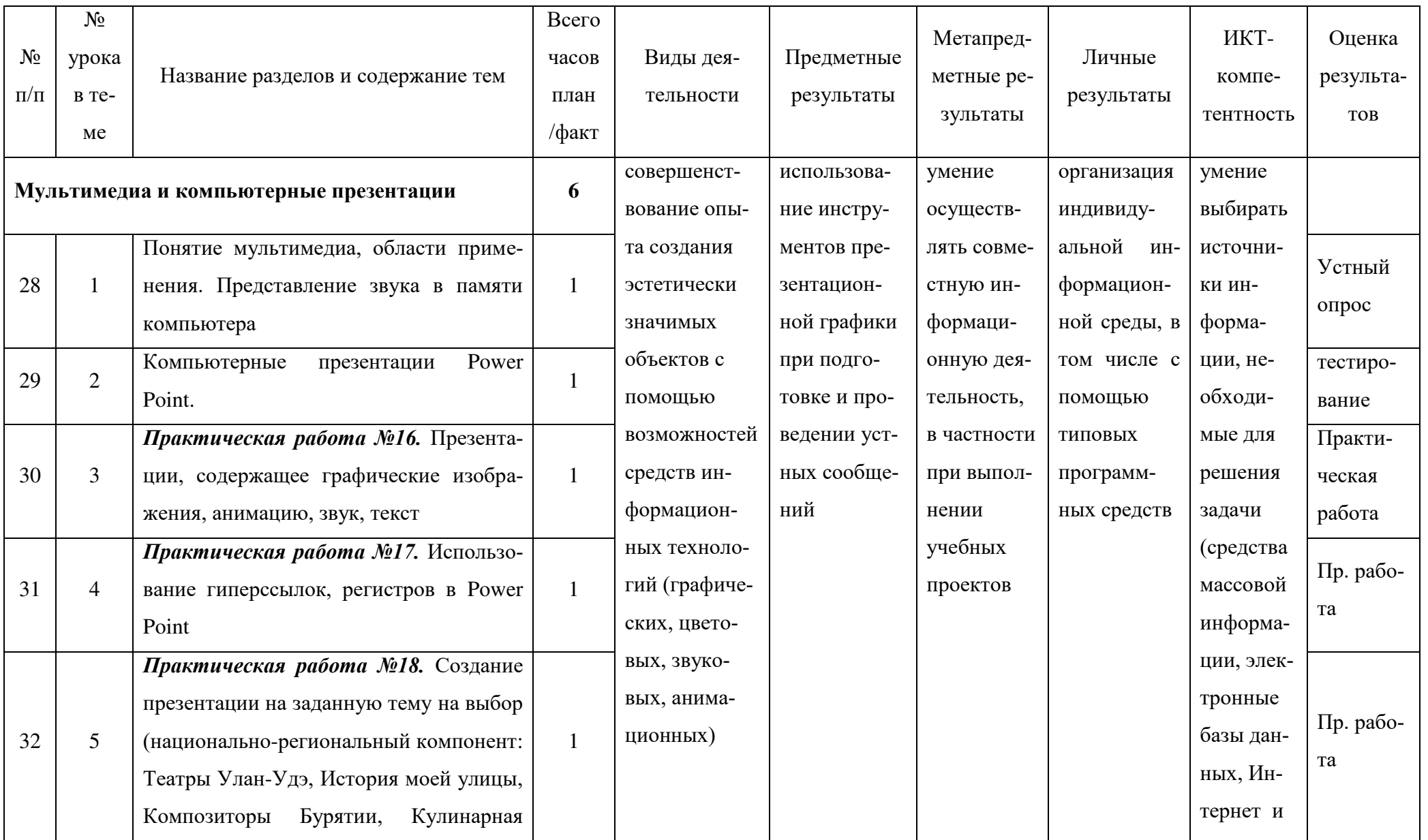

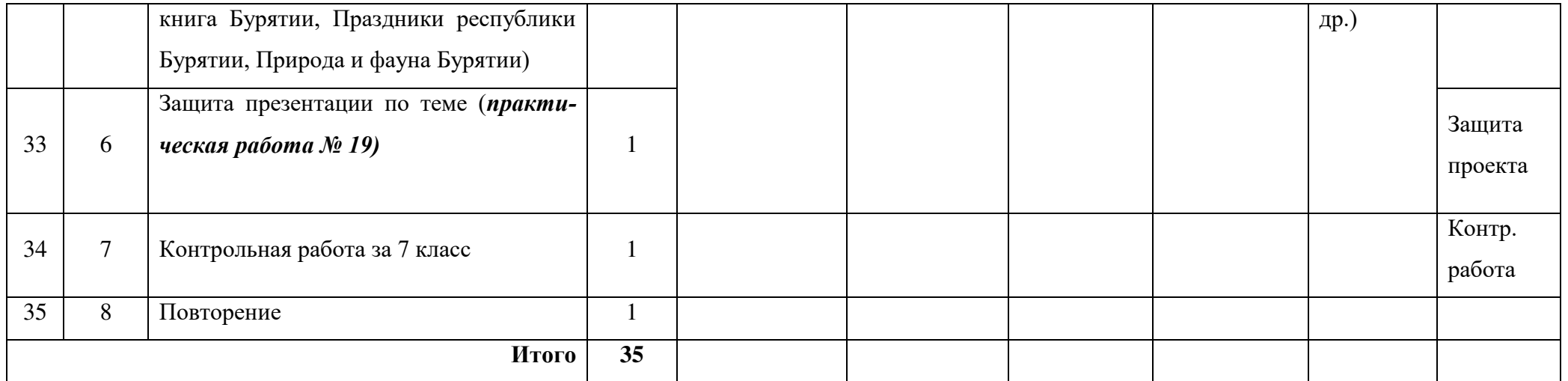

**Учебно-методический комплекс (далее УМК) для учителя, в соответствии с ФГОС, включает в себя:**

- 1. **Учебник «Информатика» для 7 класса.** *Семакин И.Г., Залогова Л.А., Русаков С.В., Шестакова Л.В.* — М.: БИНОМ. Лаборатория знаний, 2017.
- 2. **Задачник-практикум** (в 2 томах) под редакцией И.Г.Семакина, Е.К.Хеннера. Издательство БИНОМ. Лаборатория знаний. 2016.
- 3. **Методическое пособие для учителя** (авторы: Семакин И.Г., Шеина Т.Ю.). Издательство БИНОМ. Лаборатория знаний, 2011
- 4. **Комплект цифровых образовательных ресурсов** (далее ЦОР), помещенный в Единую коллекцию ЦОР (http://school-collection.edu.ru/).
- 5. **Комплект дидактических материалов** для текущего контроля результатов обучения по информатике в основной школе, под. ред. Семакина И.Г. (доступ через авторскую мастерскую на сайте методической службы).
- 6**. Информационно-образовательный портал для учителя информатики и ИКТ** «Клякса.net»: http://klyaksa.net
- 7. **Методическая копилка учителя информатики**: http://www.metodkopilka.ru
- 8. **Материалы авторской мастерской Семакина И.Г.**

(http://metodist.lbz.ru/authors/informatika).

## **Комплект пособий для ученика:**

- 1. **Учебник «Информатика» для 7 класса.** *Семакин И.Г., Залогова Л.А., Русаков С.В., Шестакова Л.В.* — М.: БИНОМ. Лаборатория знаний, 2017.
- 2. **Задачник-практикум** (в 2 томах) под редакцией И.Г.Семакина, Е.К.Хеннера. Издательство БИНОМ. Лаборатория знаний. 2011
- 3. **Комплект цифровых образовательных ресурсов** (далее ЦОР), помещенный в Единую коллекцию ЦОР (http://school-collection.edu.ru/).

# **Мультимедийные интернет-ресурсы для изучения школьной программы по информатике**

Цифровые инструменты – это интернет платформы, сервисы, приложения, призванные сделать учебный процесс более увлекательным, интерактивным, дающие мгновенную обратную связь о результатах выполненной работы

#### **1. Сайт издательства «Бином. Лаборатория знаний».**

#### **Ссылка http://lbz.ru/metodist/**

На этом сайте имеются электронные приложения для каждого класса. Материал приложений соответствует параграфам учебников. Данный ресурс полезен учителям при подготовке к урокам и к дополнительным занятиям по информатике. В авторских мастерских можно скачать методические пособия, программы, познакомиться с материалами к урокам. Есть возможность принять участие в вебинарах, посмотреть их записи, а также поучаствовать в конкурсах.

Бесплатно можно пользоваться всеми материалами данного ресурса. Регистрация на сайте не требуется.

# **2. Цифровой образовательный ресурс для школ ЯКласс. Ссылка https://www.yaklass.ru/**

Для использования материалов данного ресурса необходима регистрация.

Образовательный сайт содержит теоретический блок, тренировочные задания, проверочные работы и домашние работы.

Обучающийся самостоятельно может изучить теорию, соответствующую параграфам учебников по информатике. Выполнить сначала тренировочные задания, затем проверочные работы. Если ученик ошибется, то можно разобрать ход решения. При повторной попытке будет предложен другой вариант задачи. Ответ списать или скопировать не получится. За каждое верно решенное задание начисляется определенное количество баллов.

Учитель может задать проверочные работы как на уроках, так и на дом. Система ответы проверяет автоматически.

Родителям доступна статистика ребенка: количество решенных задач, время, потраченное на решение заданий.

На практике многие обучающиеся используют для подготовки к контрольным работам по информатике.

Подписка Я+ позволяет учителю автоматизировать процесс подготовки и проверки знаний, создавать индивидуальные траектории обучения учащихся и создавать отчеты.

#### **3. Образовательный портал «Инфоурок». Ссылка https://infourok.ru/**

На этом сайте размещены бесплатные видео-уроки по основным предметам школьной программы. В рамках проекта проводятся международные олимпиады и конкурсы для обучающихся. Педагоги могут разместить свои разработки и получить бесплатно электронный сертификат, подтверждающий публикацию.

Есть возможность просмотреть видео-лекции, ответить на вопросы по теме лекции и получить свидетельство.

Бесплатно можно пользоваться всеми материалами данного ресурса. Регистрация требуется.

Есть возможность просмотреть видео-лекции, ответить на вопросы по теме лекции и получить свидетельство.

**4. Дистанционная подготовка к олимпиадам по информатике. Ссылка https://informatics.mccme.ru/**

Зарегистрировавшись, можно решать учебные и олимпиадные задачи по информатике и сдавать их на проверку. Система автоматически проверить программу и выведет информацию о правильности решения задачи. Обучающиеся самостоятельно могут проверить навыки в написании программ на языках программирования.

Учителям позволяет работать с учениками на уроках, кружках и при подготовке к олимпиадам наиболее эффективным способом.

Бесплатно можно пользоваться всеми материалами данного ресурса.

#### **5. Видеоуроки в интернет-сайт для учителей.**

**Ссылка https://videouroki.net**

На сайте можно найти бесплатные видео-уроки, тесты, полезные материалы для преподавания школьной программы по информатике.

Чтобы наглядно показать учебный материал я на уроках использую конспекты – готовые материалы. С их помощью ученик сможет самостоятельно изучить любую тему урока по видео или конспекту. Пройти тесты по всем темам. Учитель имеет возможность в личном кабинете увидеть, просмотрели ученики видео-урок. Результаты прохождения тестов тоже приходят в личный кабинет учителя.

Зарегистрировавшись, можно поучаствовать в разных конкурсах и олимпиадах по информатике.

**6. Портал для педагогов для проведения Единых уроков. Ссылка https://www.единыйурок.рф/**

Единыйурок.рф – онлайн-площадка для проведения Единых уроков и образовательных мероприятий. Администрация портала готовит материалы для проведения всех уроков.

С помощью календаря мероприятий можно выбрать нужные для себя уроки. К каждому уроку разработчики представляют ряд материалов: видеоролики, мультфильмы, презентации, методические разработки.

#### **7.Платформа EdPuzzle.com**

Делает обучение более осознанным, простой интерфейс, доступная аналитика. Можно загрузить свое видео, использовать видео с библиотеки eddpuzzle, видео с YouTube. Внести изменения в видео: сопроводить голосом все видео, сделать аудио-комментарии, добавить открытый вопрос, викторину, текстовый комментарий.

**8. Сайт Coreapp.ai** для создание уроков

**9. Платформа Onlinetestpad.com.** 

Конструкторы: тестов, кроссвордов, опросов, комплексные задания, диалоговые тренажеры.

# **10. Сайт Liveworksheels.com**

Создание интерактивных заданий, малые временные затраты, мгновенная связь, возможность использовать свои прошлые наработки.

# **11. Интернет платформа Learnis.ru**

Создание: веб-квесты, терминологическая игра, «своя игра», интерактивные видео. Приветливая поддержка, развитие логики, захватывающие формы взаимодействия.

# ДОКУМЕНТ ПОДПИСАН<br>ЭЛЕКТРОННОЙ ПОДПИСЬЮ

#### СВЕДЕНИЯ О СЕРТИФИКАТЕ ЭП

Сертификат 603332450510203670830559428146817986133868575823

Владелец Шарханов Владимир Савельевич

Действителен С 22.04.2021 по 22.04.2022